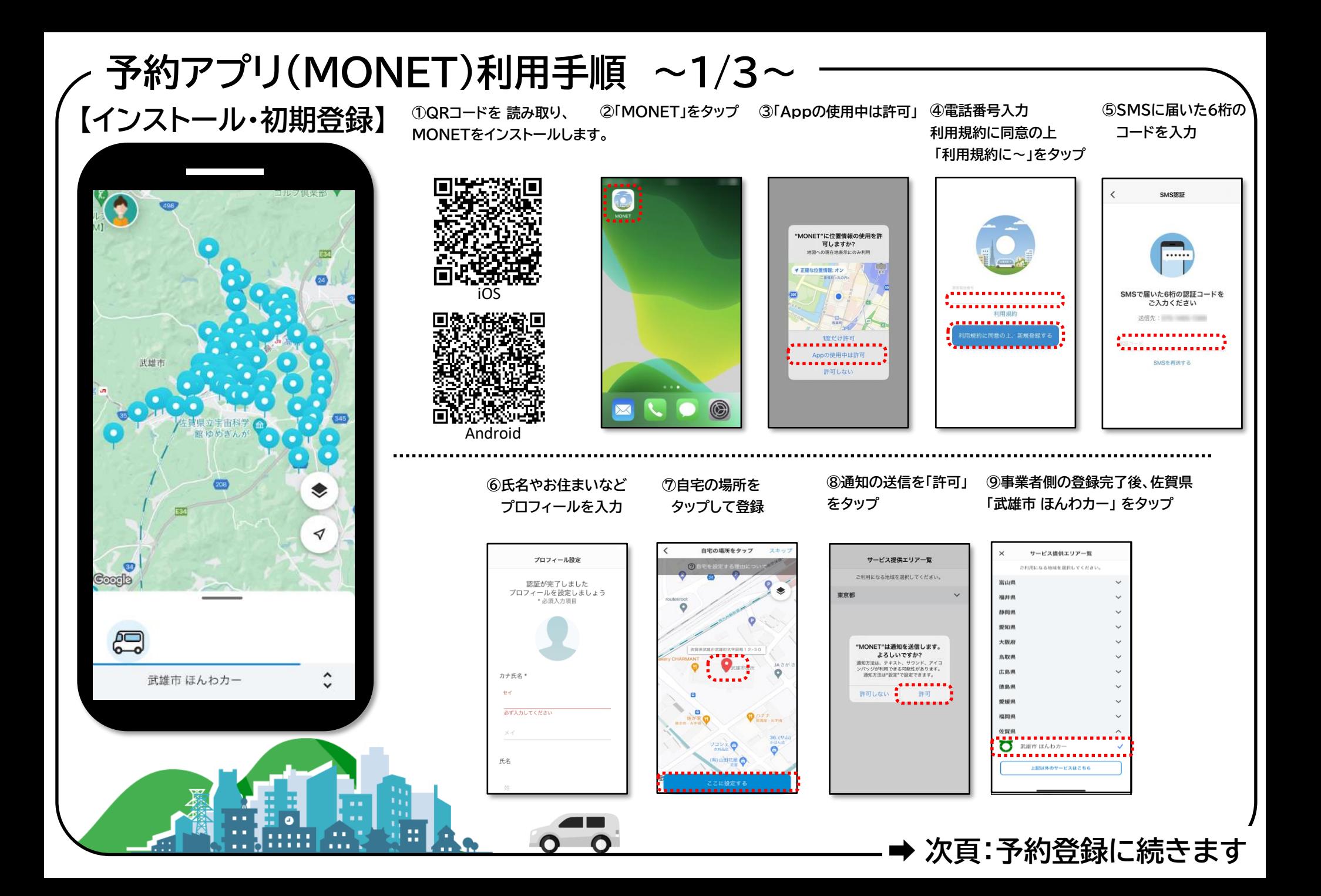

## **⑥予約内容を確認し ②「行き先検索」などから ③必要に応じ ④予約希望日・ ⑤候補の中から 【予約登録】 予約アプリ(MONET)利用手順 ~2/3~**

Ō

 $0.045$   $\Delta \Delta$ tr $> 7-$ 

. . . . . . . . . . .

**O** 050\_OO服行

eerth

希望日

香車入社

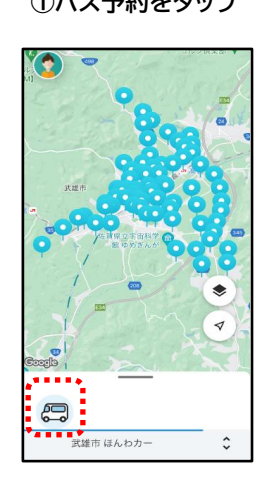

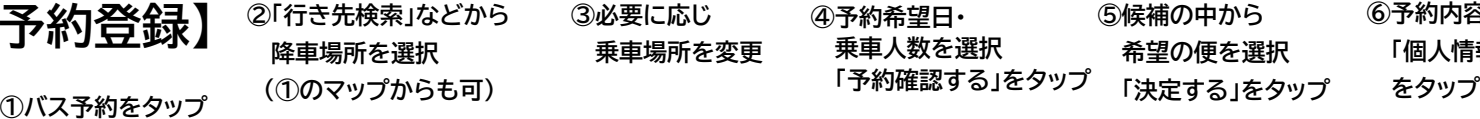

行き先検索 . . . . . . . . . . . . . . . .

(CCANSRUMY)<br><mark>Beberteren bere</mark>

0 040 XXコミュニティセンター

**O** 041\_XX 交流館

O 042\_XX胃腸科医院

● 043\_△△歯科医院

0 045\_AAt>9-

● 046\_00回雷館

● 047\_00女子高校前

 $0.48$ \_XX $\equiv$ TH

● 049\_△△市営住宅

**O** 050\_OO照行

● 044\_XX特別支援学校高等書

**乗車場所を変更**

バス予約確認

 $\circ$ 

e

 $1<sub>A</sub>$ 

**BEQ**  $\bullet$ 

................

**beast** 

希望日

乘車人数

**O** 050\_OOIRFT

**乗車人数を選択 「予約確認する」をタップ**

 $15.2 - 46440 = 10$ 

予約確認する

**NY NUMBER** 

G

11月9日

 $11$ 

 $\circ$ 

**希望の便を選択 「決定する」をタップ**

26.95 08.95

ご乗車になる便を選択してください

٠.

11月9日

9:00~<br>10:00 (# → 10:00 (# 045\_△△センター - 050\_〇〇銀行

11:00 ~ → 11:00 ~

13:00 ~ 3:00 ~ 13:00 ~

15:00∼ → 15:00∼<br>16:00 ia → 16:00 ia

913日<br>第約確定前 11/8 17:00 硫定

045\_△△センター - 050\_○○銀行

045\_△△センター - 050\_〇〇銀行

045\_△△センター - 050\_〇〇銀行

................

<mark>L5時台</mark><br><mark>- 予約確定前 )</mark> 11/9 13:30 確定

18日<del>日</del><br>- 予約確定前 11/9 11:30 確定

11日目<br>予約確定前 11/9 9:30 確定

**「個人情報の~予約する」**

バス予約

 $\bullet$ 

sab

11/19日

乗車される方

 $\overline{a}$ 

(1) 11/8 17:00 予約確定予定

\*\*\* 0 045\_△△センター

. . . . . . . . . . . . . .

**0** 050 OOB行

1/925190

**⑦仮予約完了**

 $(91)$  % (6.1/19)  $\bullet$  $\circ$ o □ 11/8 17:00 予約確定予算 **最 9:00台 盒1/** 予約完了 bey. 本サービスを利用する目的で、当社は事業者<br>に個人情報を提供します。 こそ約を受け付けました ー<br>出発時刻までに乗り場にお越しください . . . . . . . . . . . . . . . . . ---------

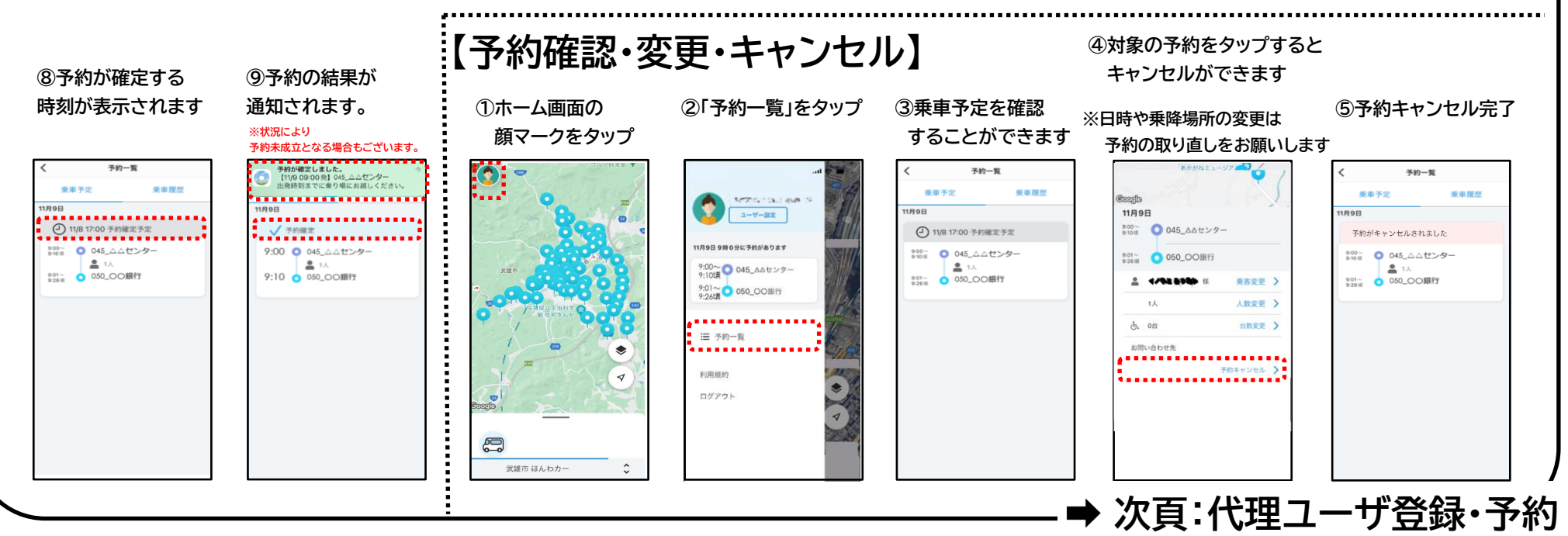

## **予約アプリ(MONET)利用手順 ~3/3~**

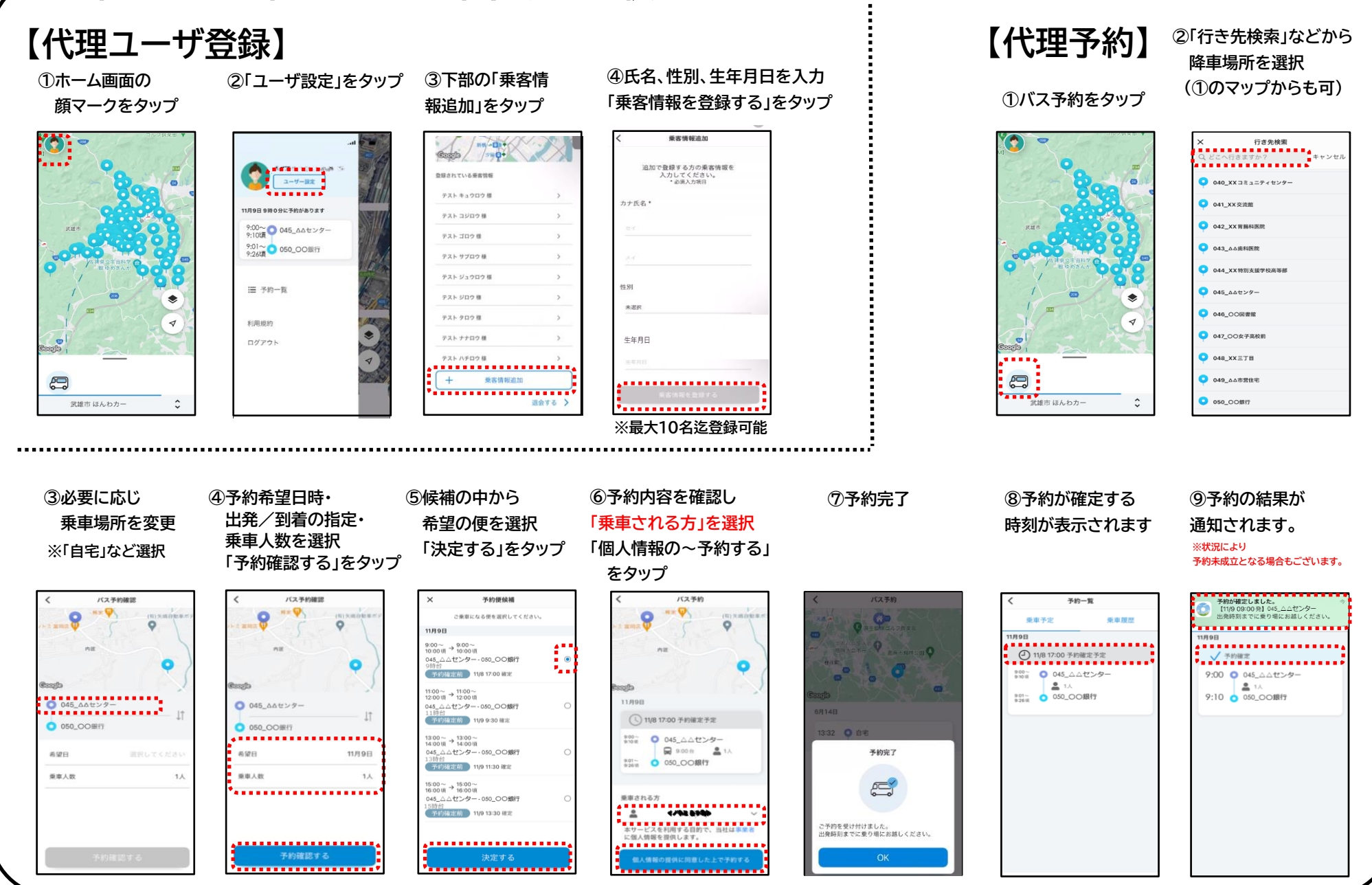